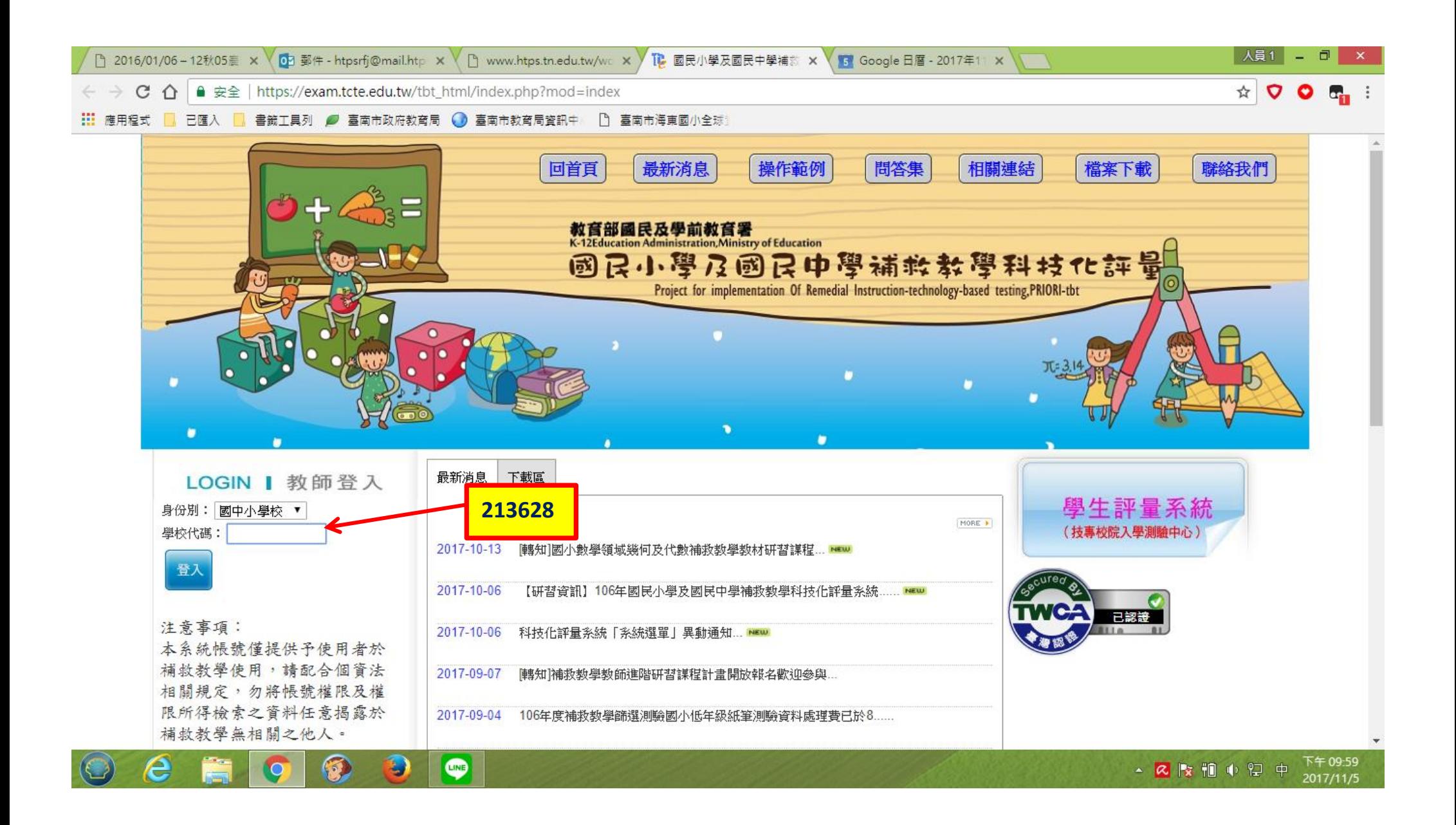

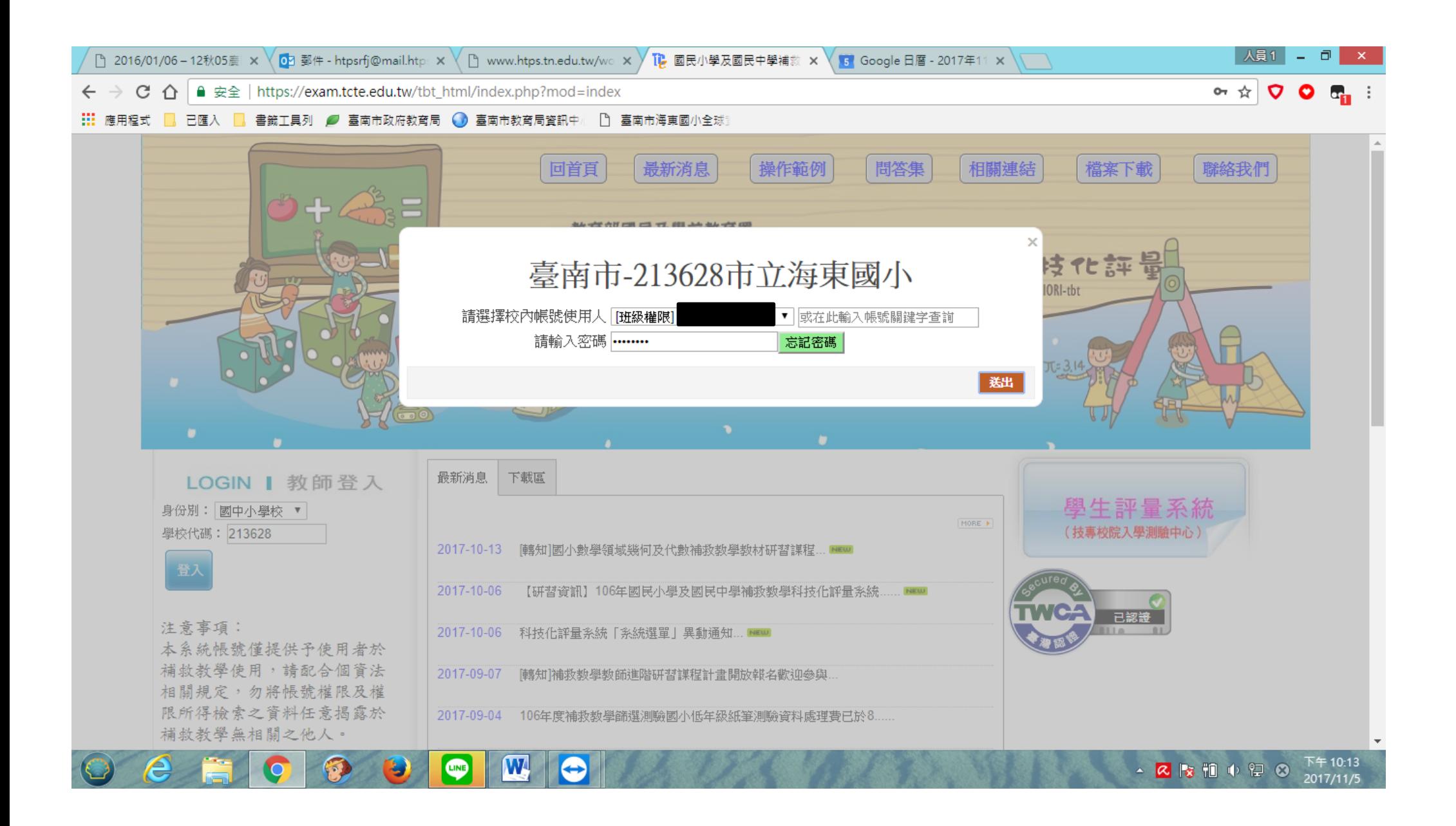

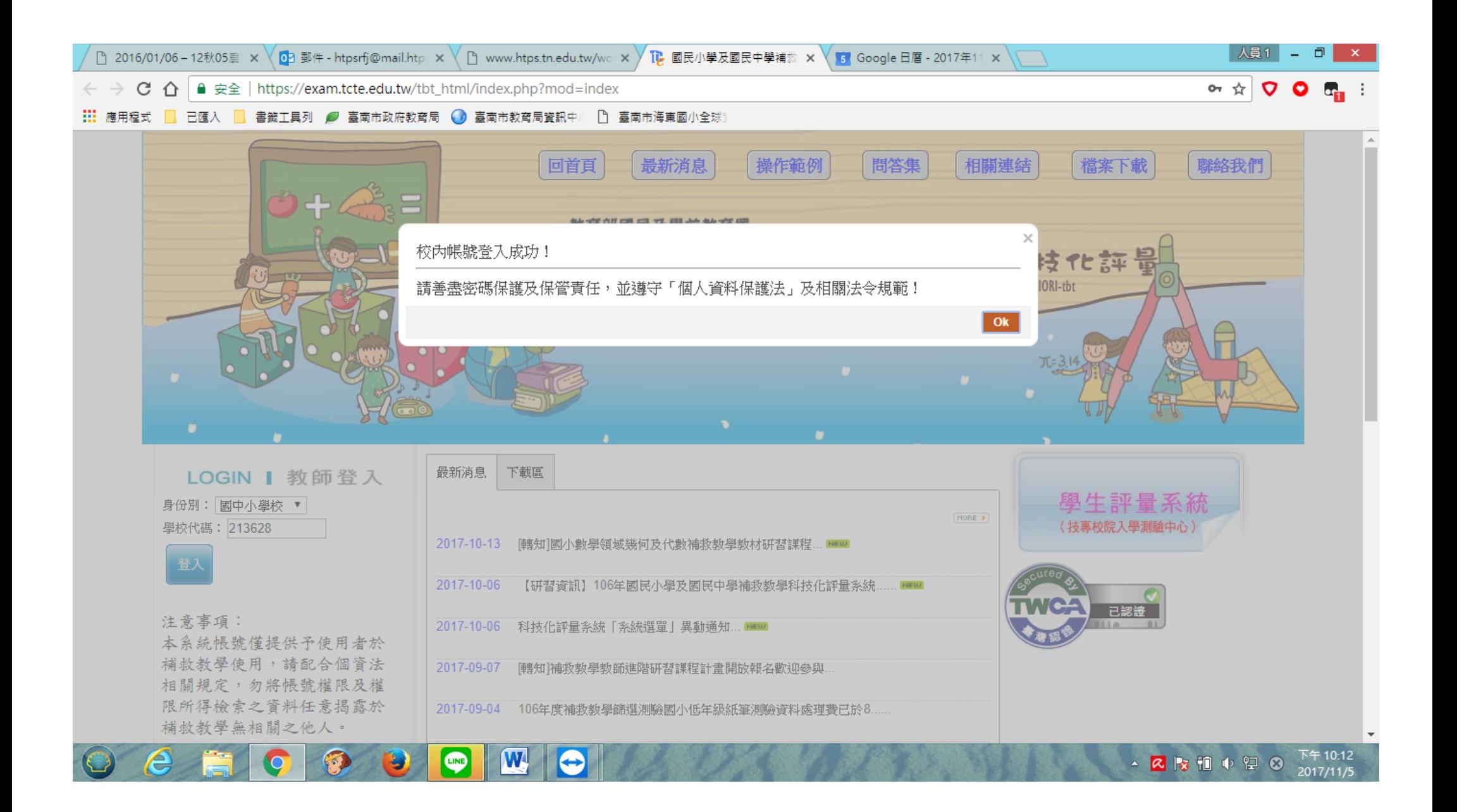

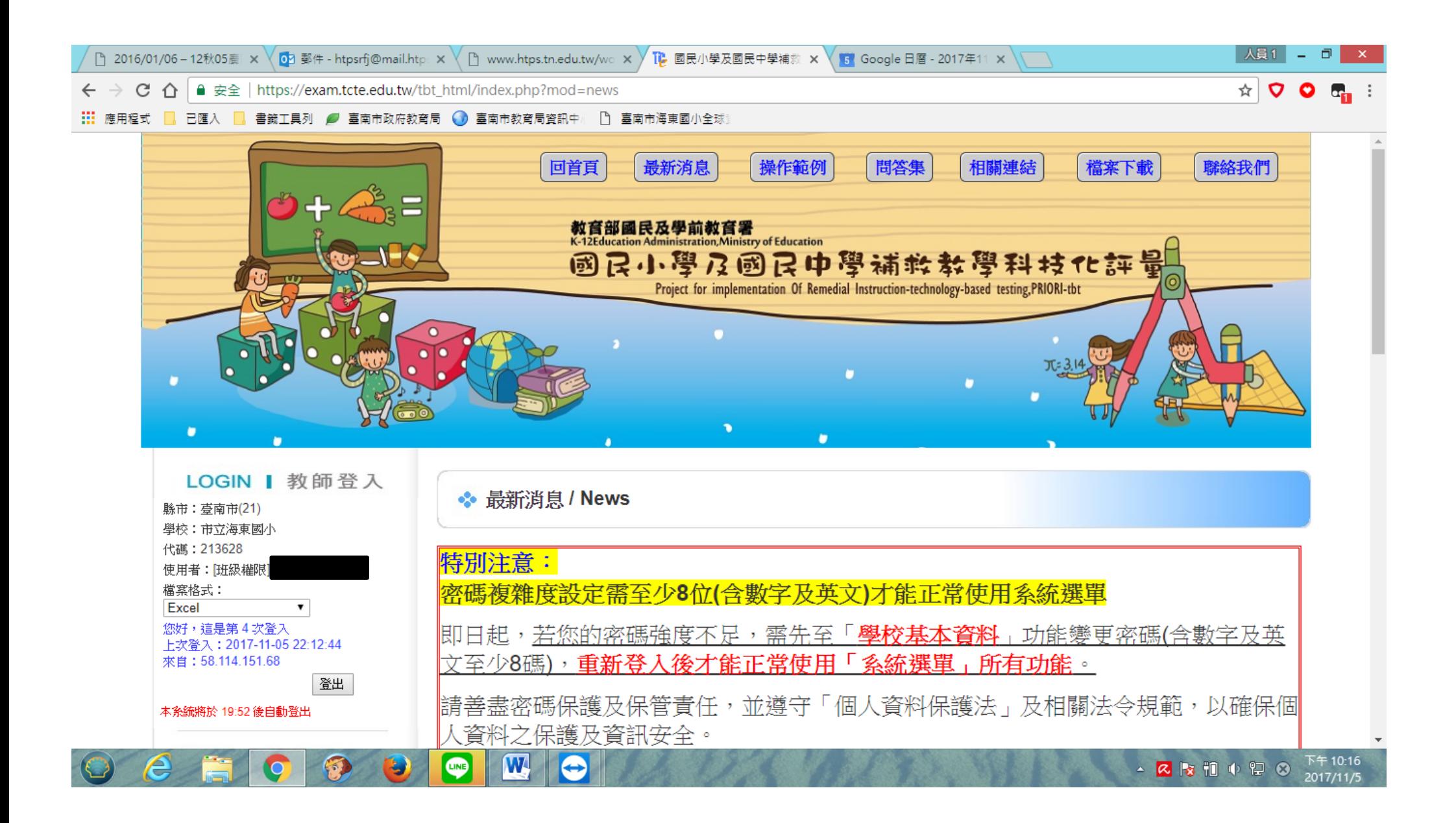

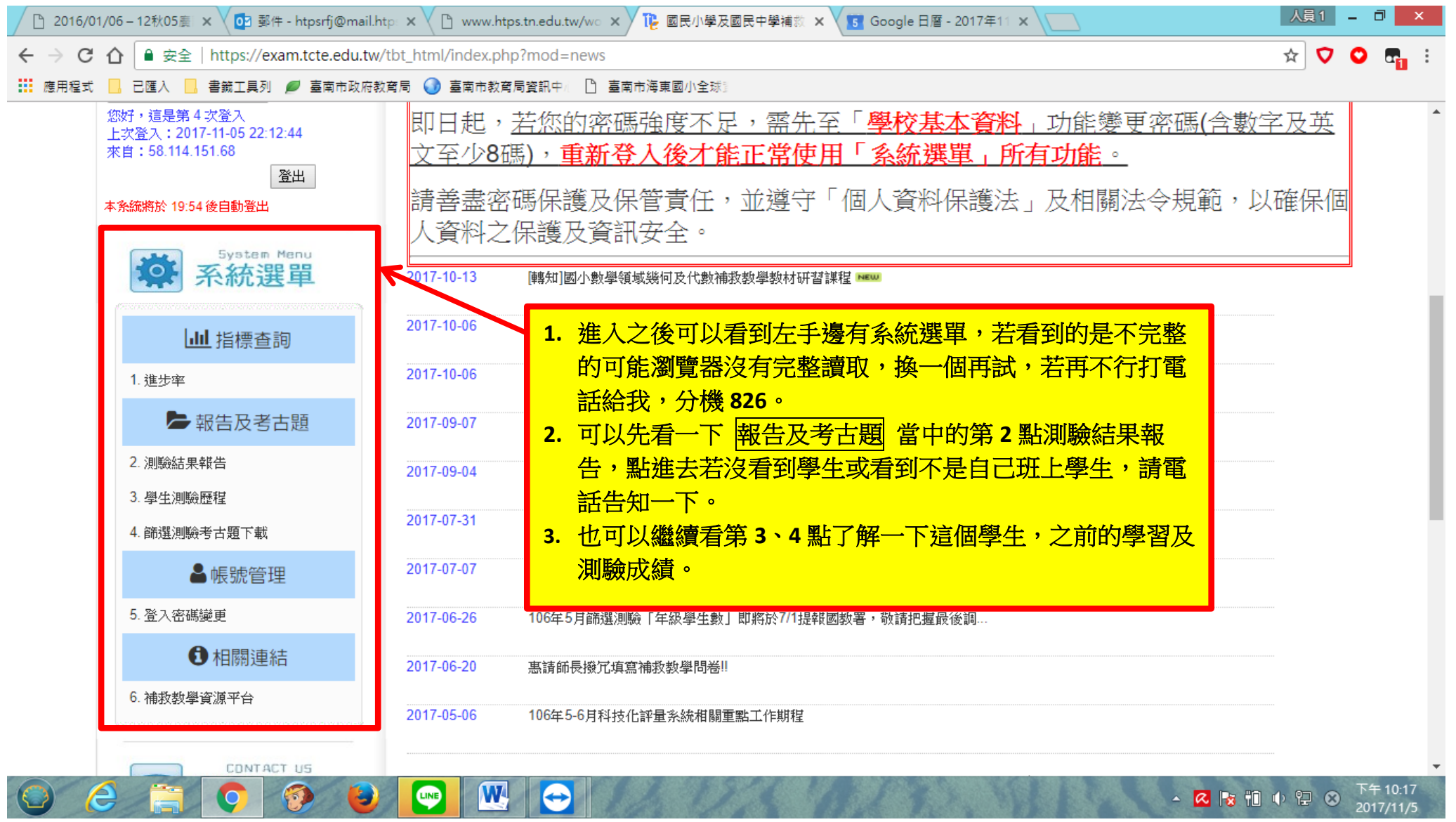

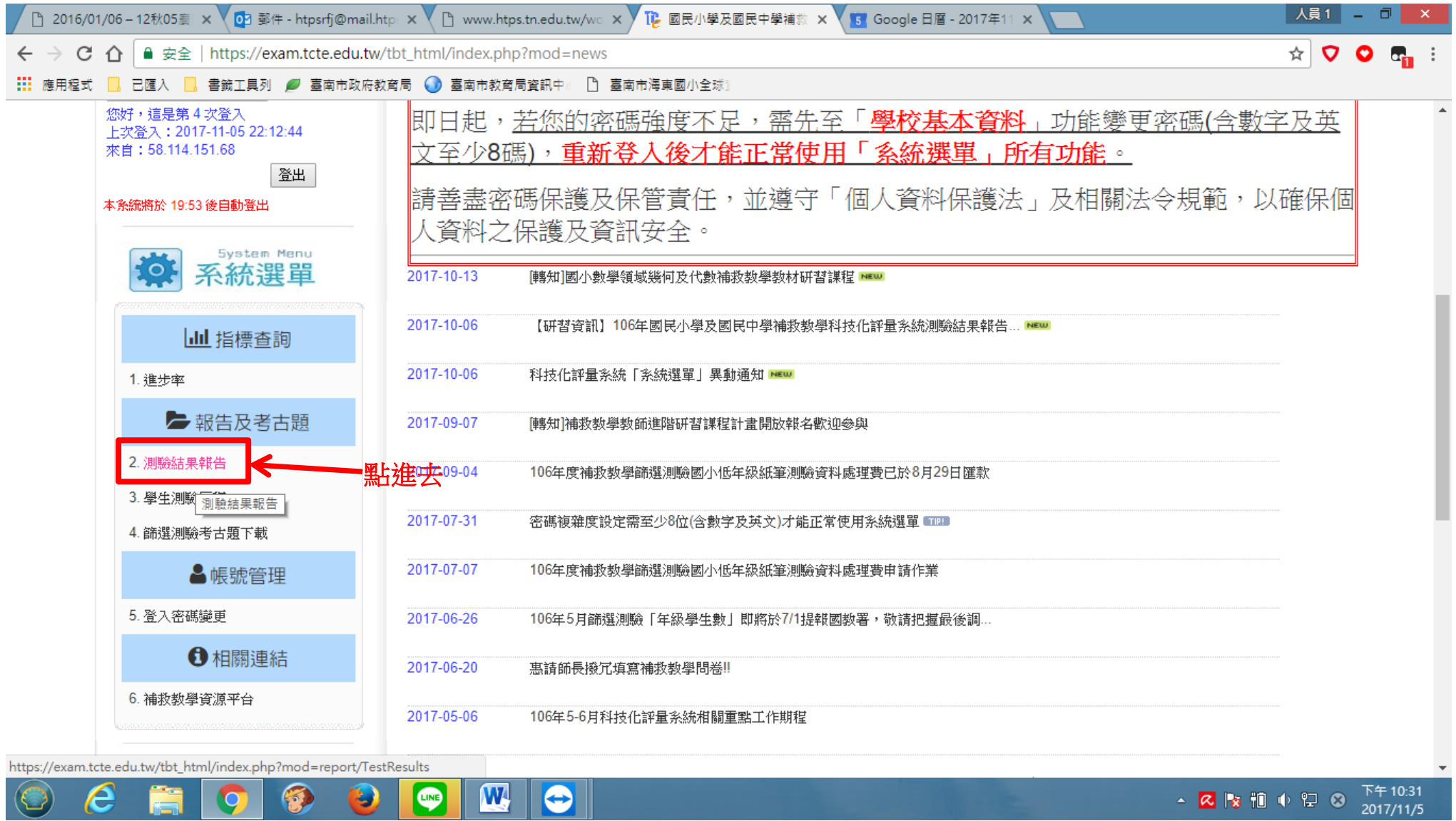

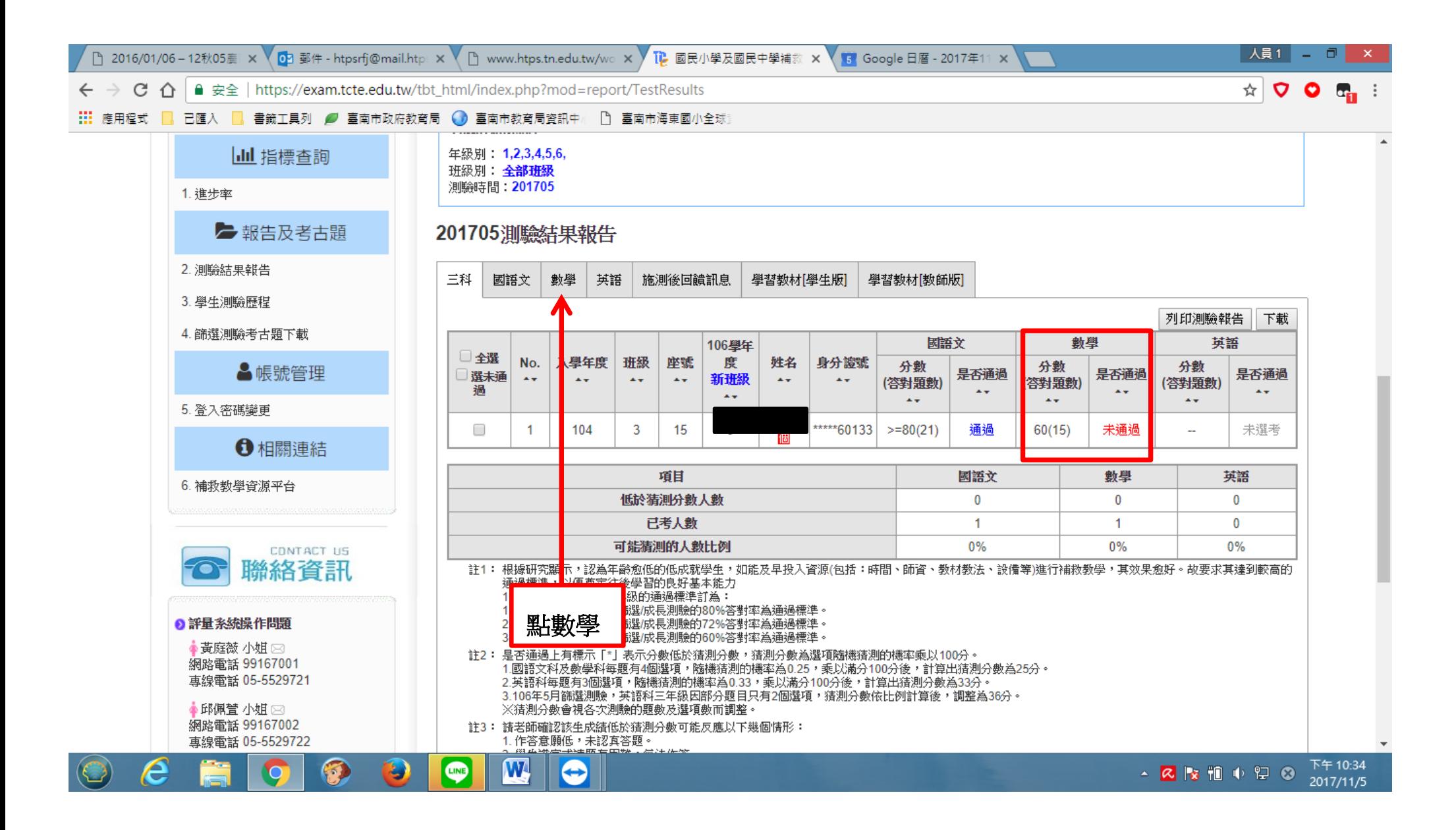

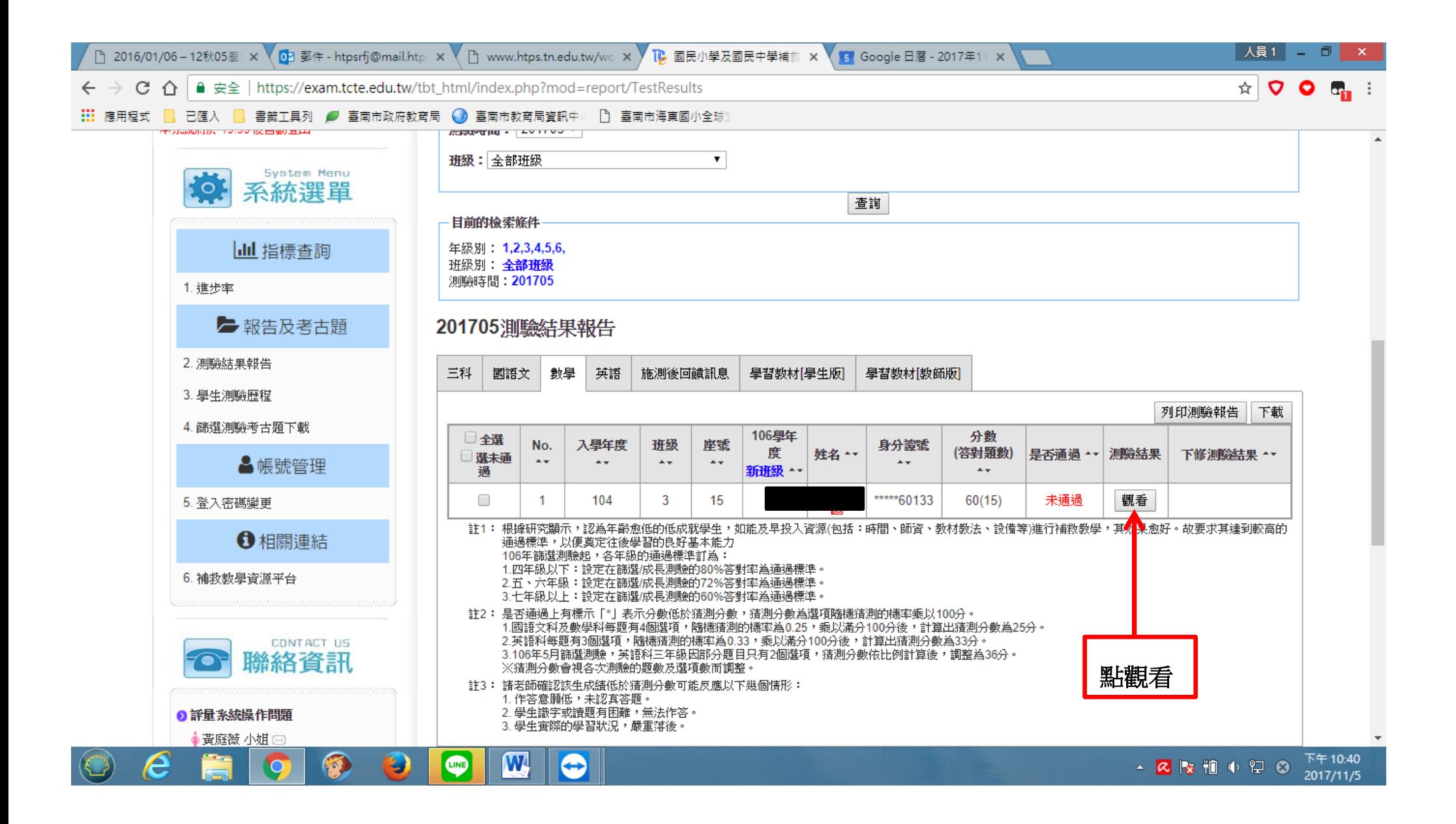

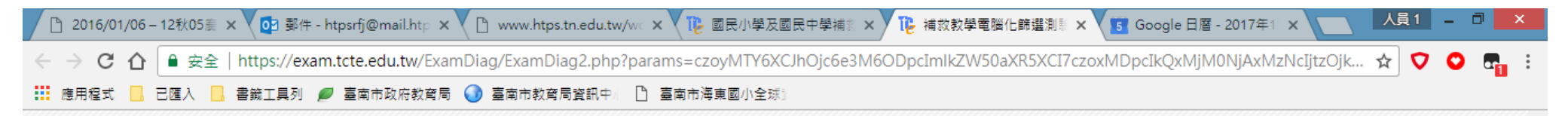

## 補救教學評量系統 - 測驗結果報告

## 【基本資料】

测验年级:2

學校名稱: 213628市立海東國小 身分證號: \*\*\*\*\*60133 學生姓名 就讀年級 班級名稱:3 测验日期: 201705 测验科目:數學

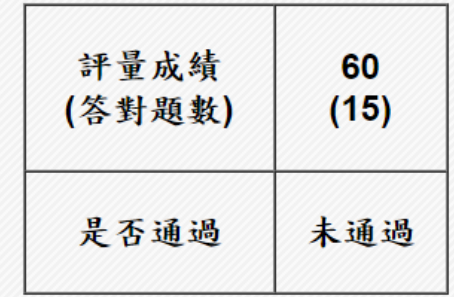

上下载該生全卷錯誤試題之學習教材

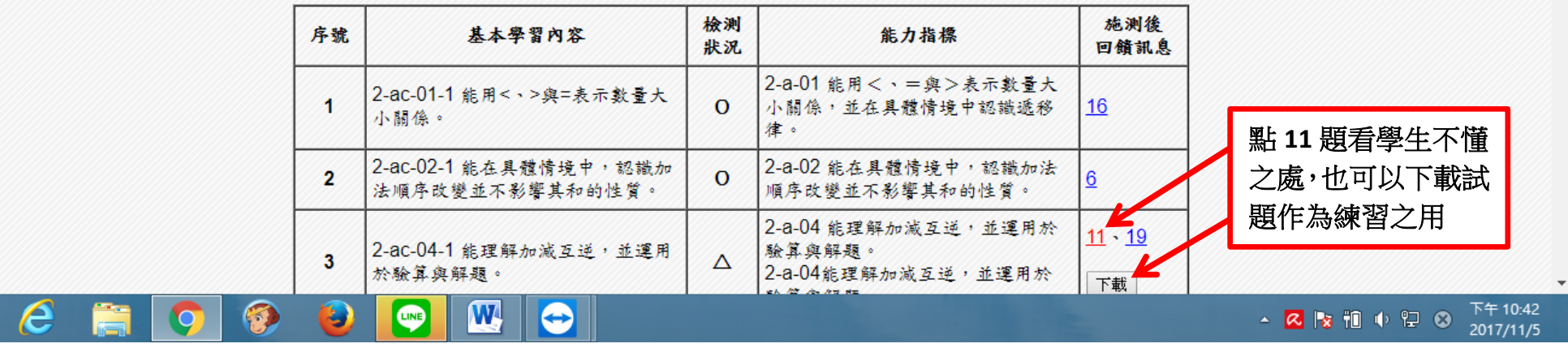

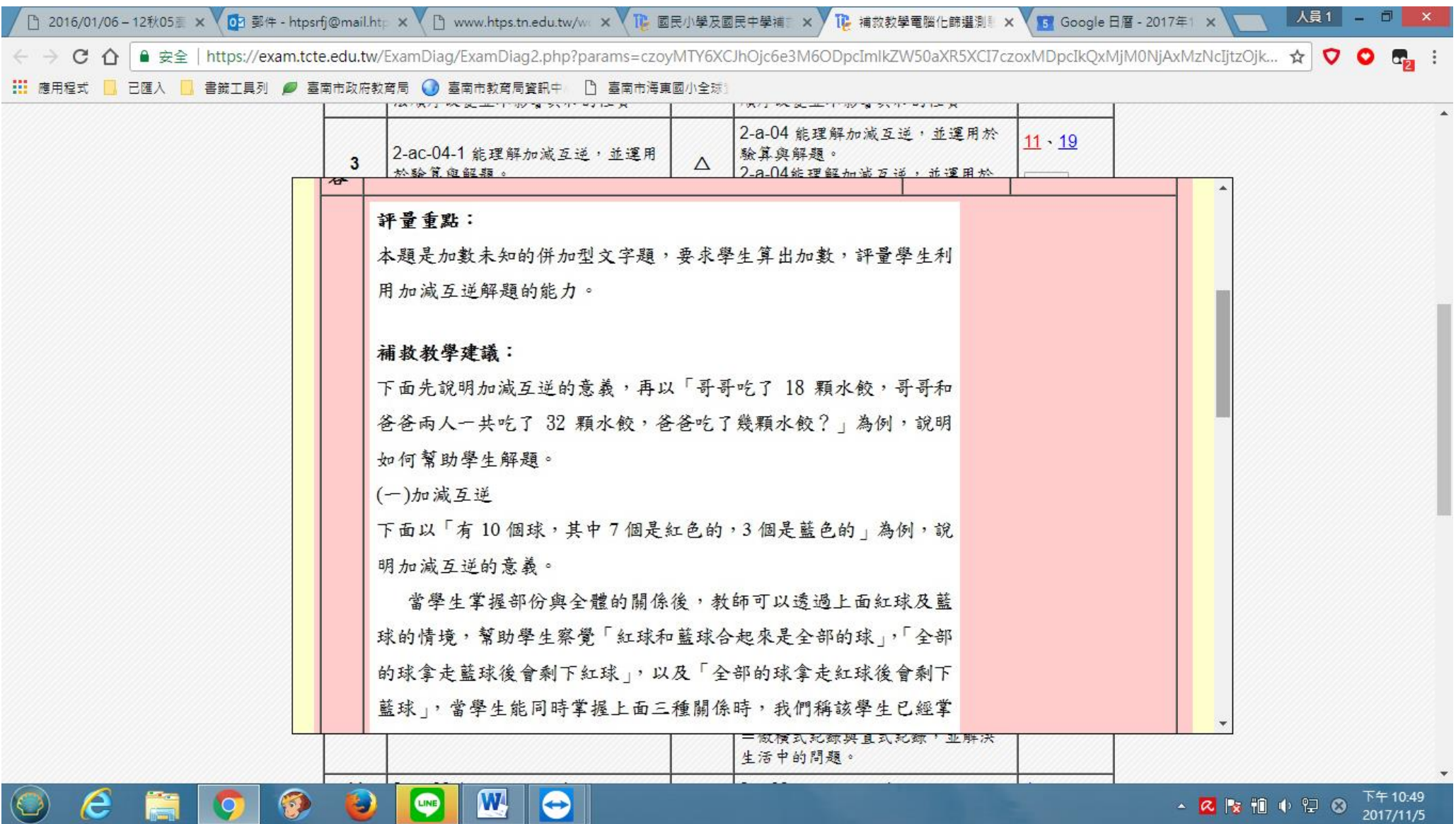

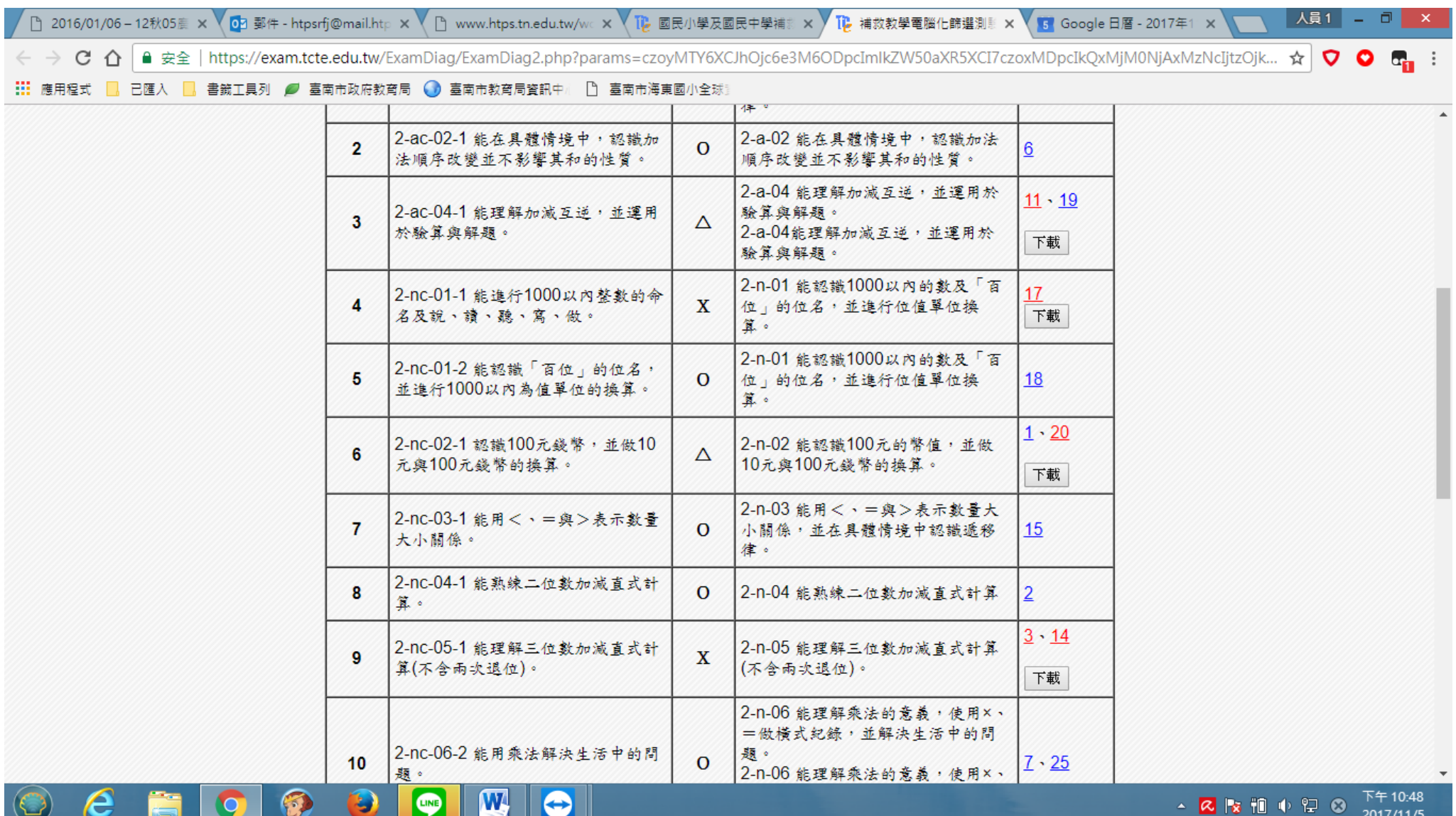

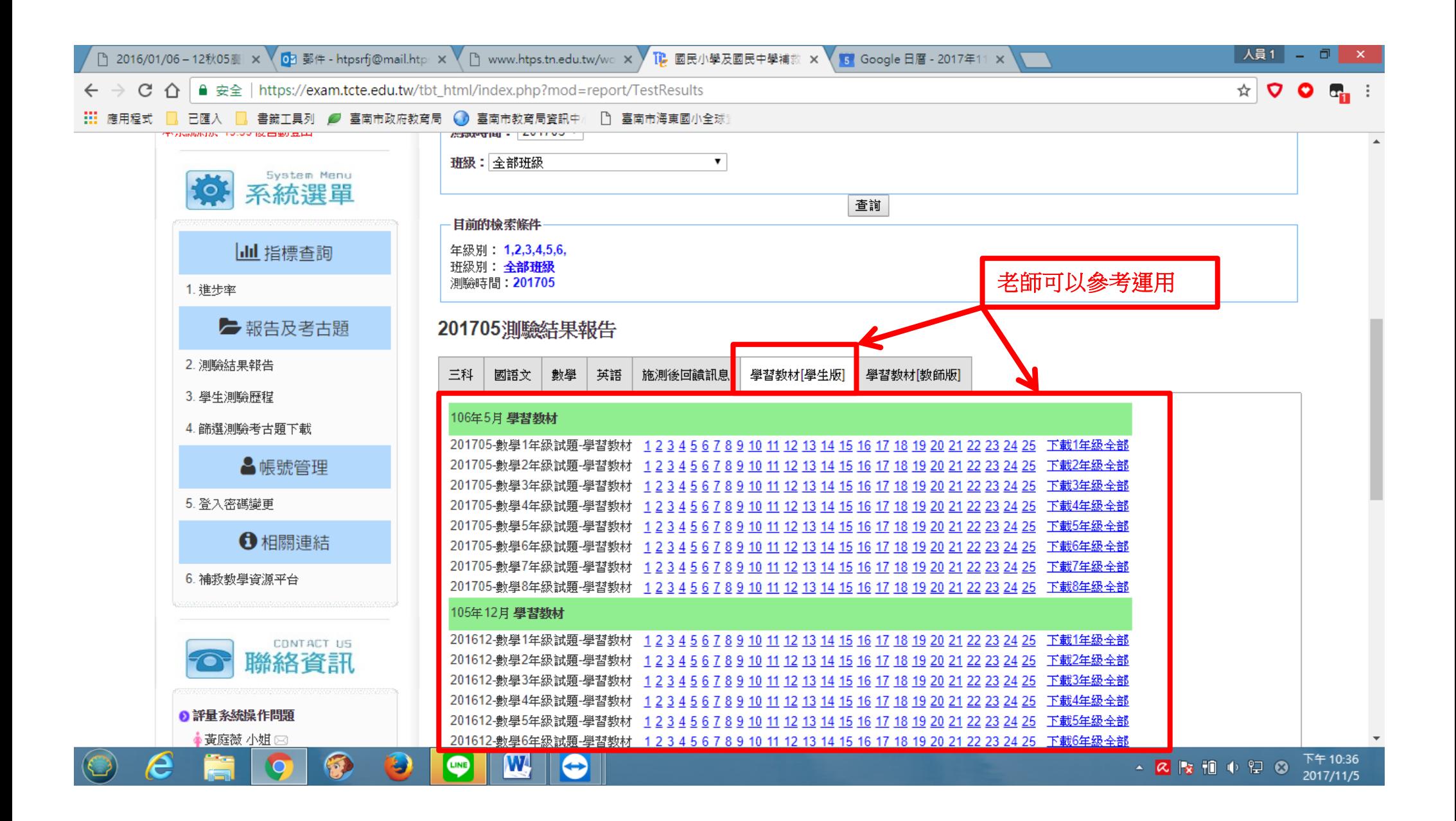

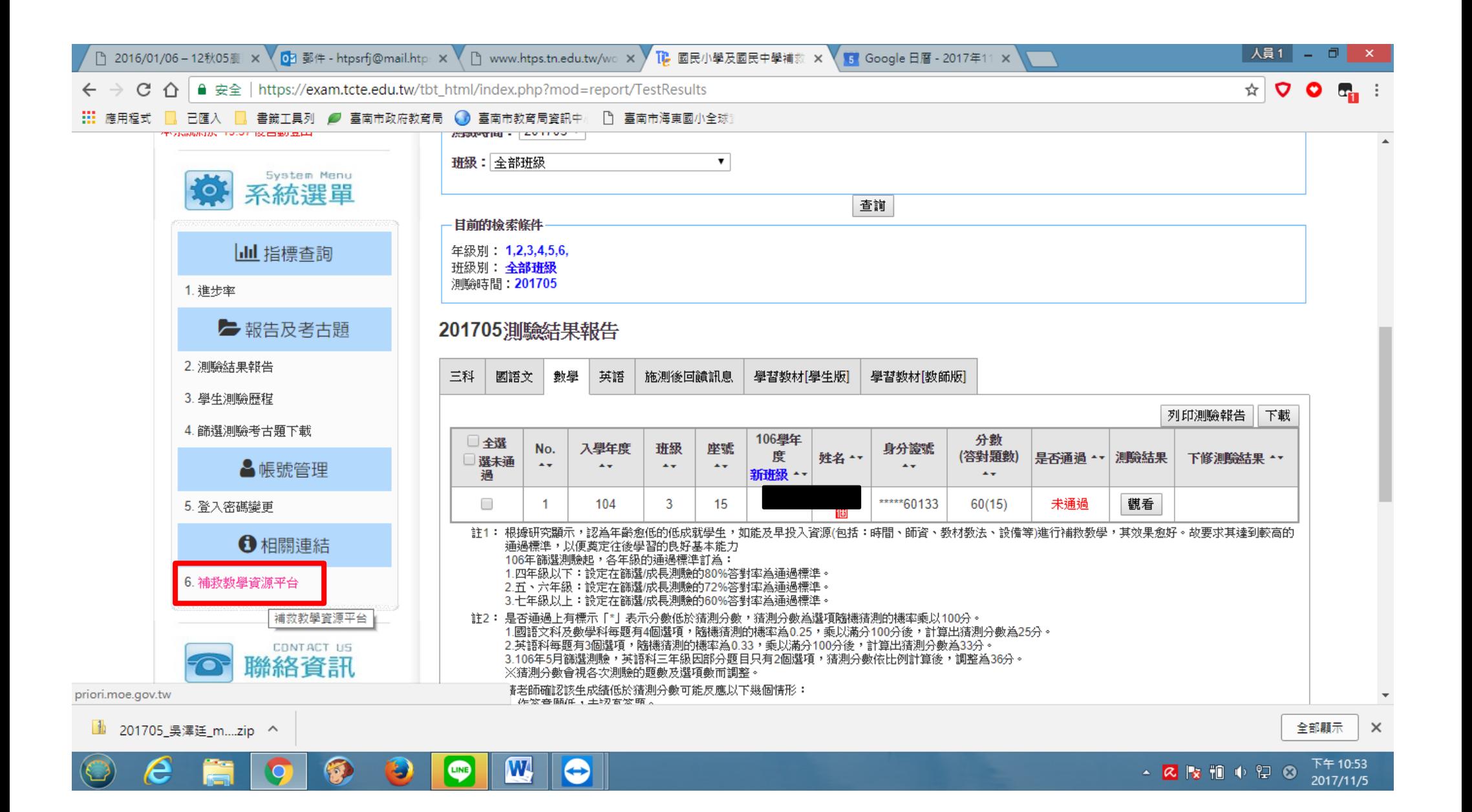

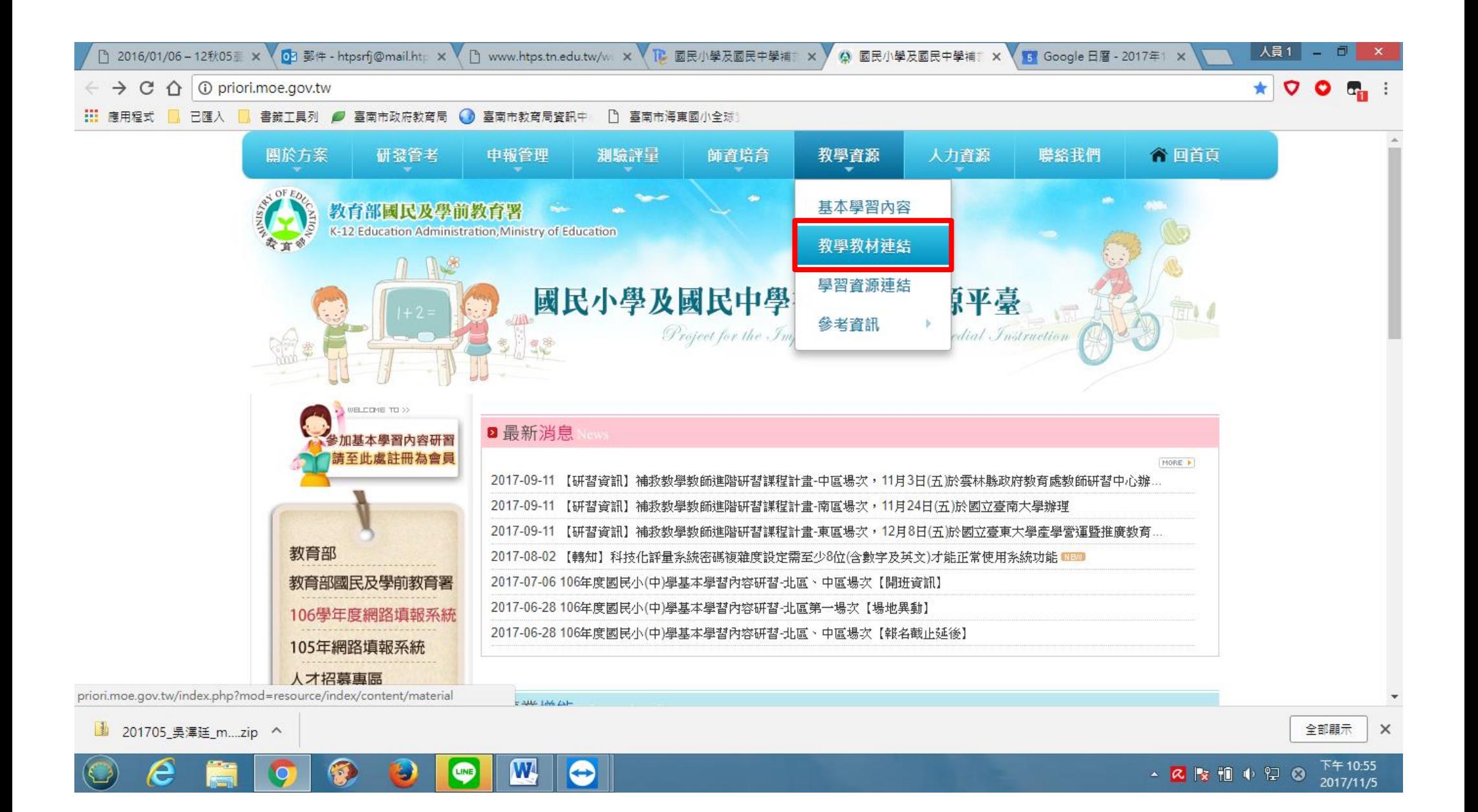

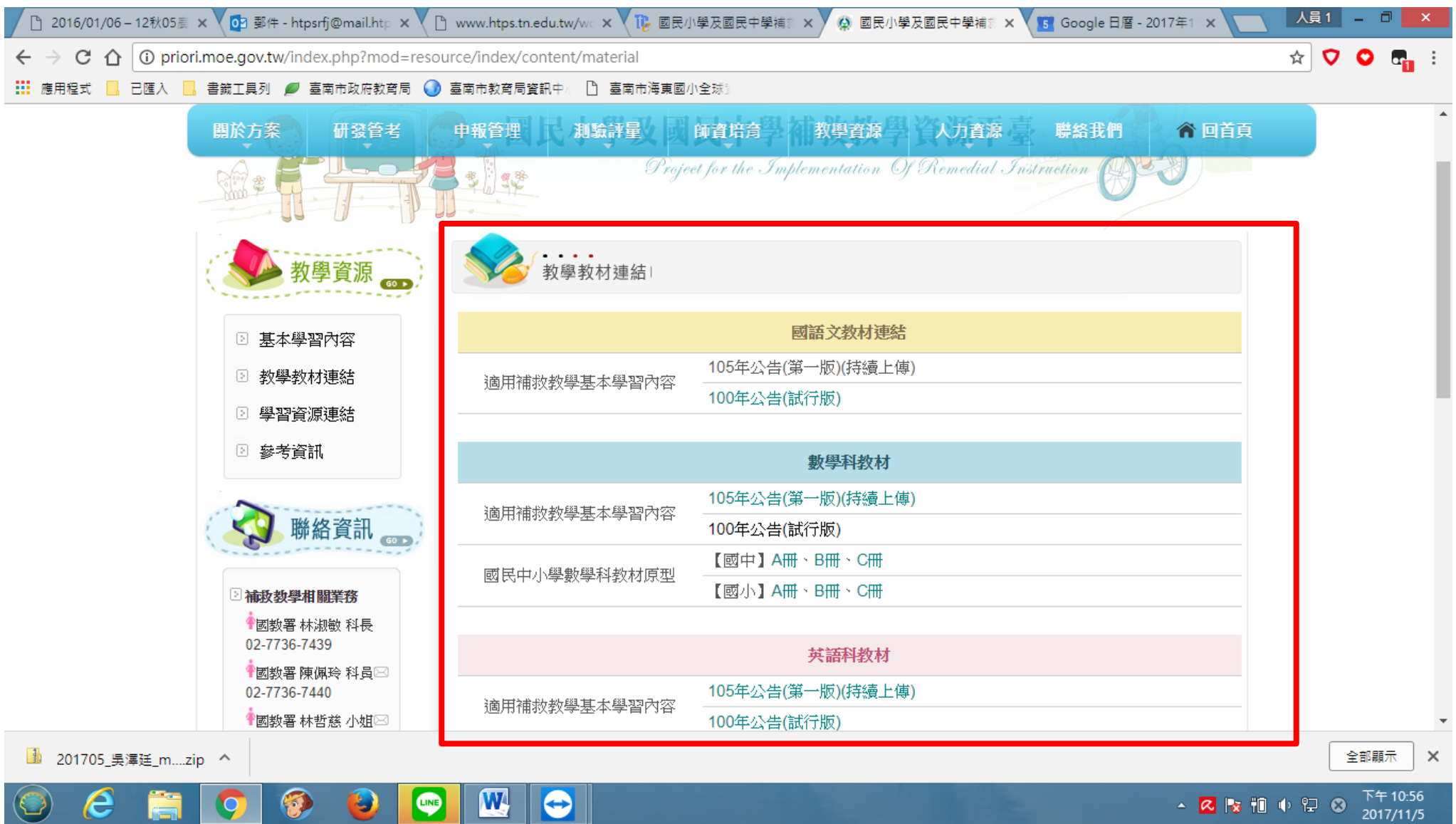